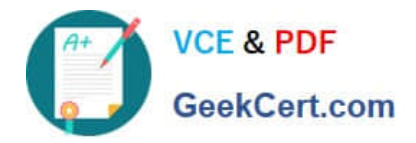

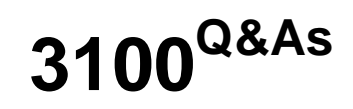

Avaya Aura Contact Recording and Avaya Aura Quality Monitoring Implementation Exam

# **Pass Avaya 3100 Exam with 100% Guarantee**

Free Download Real Questions & Answers **PDF** and **VCE** file from:

**https://www.geekcert.com/3100.html**

# 100% Passing Guarantee 100% Money Back Assurance

Following Questions and Answers are all new published by Avaya Official Exam Center

**Colonization** Download After Purchase

- **@ 100% Money Back Guarantee**
- **63 365 Days Free Update**
- 800,000+ Satisfied Customers

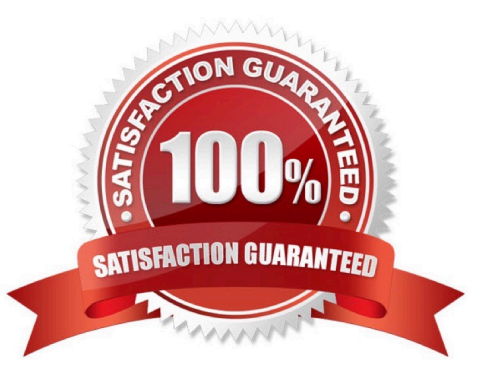

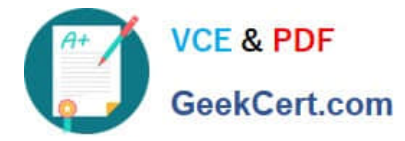

## **QUESTION 1**

When assigning on Abbreviated Dialing Group lists, by which multiple can the list be increased?

A. One

B. Three

C. Five

D. Ten

Correct Answer: C

Reference:https://downloads.avaya.com/css/P8/documents/100059378(p. 17, see size)

#### **QUESTION 2**

You must configure a deportment manager\\'s station so that calls to employees ring even though the called station might have send All Calls activated. Which feature addresses these conditions?

- A. Button activated Executive Calling
- B. FAC or button activated Automatic Inclusion
- C. FAC or button activated Priority Calling
- D. Button activated Send All Calls override

Correct Answer: C

#### **QUESTION 3**

Security Violation show valid and invalid attempts to access the system using three types of codes.

In addition to station security codes, which two types of codes are measured in security Violation reports? (Choose two)

- A. Barrier codes
- B. Access security gateway (ASG) codes
- C. Dial access codes (DAC)
- D. Authorization codes
- E. Administrative login codes

Correct Answer: AD

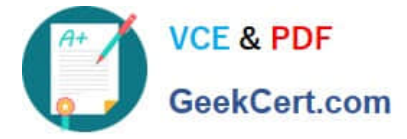

## **QUESTION 4**

Which statement is true about the Station Lock feature?

A. The feature permits only incoming calls, and using a FAC and security code permits emergency or outgoing calls.

B. The feature permits only outgoing calls, and using a FAC and security code permits Incoming and outgoing calls.

C. The feature permits Incoming calls, and the telephone can be unlocked only from designated telephone(s) by inputting a security code.

D. The feature overrides the COR of a station.

Correct Answer: C

# **QUESTION 5**

Your customer wants to extend their office calls using the Extension to Cellular features.

Where will calls be redirected?

- A. To another extension on the same system
- B. To a hunt group
- C. To an administered off-system number
- D. To a call pickup group

Correct Answer: C

[3100 PDF Dumps](https://www.geekcert.com/3100.html) [3100 Exam Questions](https://www.geekcert.com/3100.html) [3100 Braindumps](https://www.geekcert.com/3100.html)